## **Enhanced Mechanism of Automated IPv6 Site Renumbering**

#### **Present by**

Miss Kuljaree Tantayakul

**Centre for Network ResearchDepartment of Computer Engineering Faculty of Engineering Prince of Songkla University** 

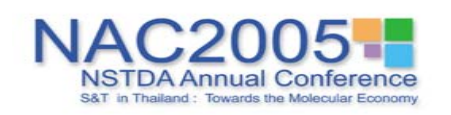

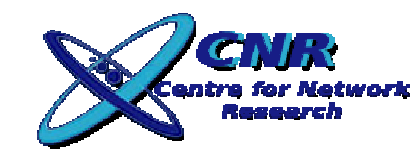

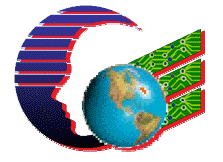

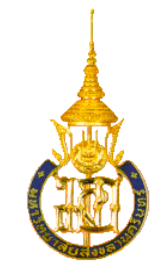

# **Outline**

- $\mathbb{R}^2$  Introduction
	- **Problem and Motivation**
	- **Neighbor Discovery Protocol**
	- **Autoconfiguration Protocol**
	- **Router Renumbering Protocol**
- **Implementation**
- **Experimental Setup**
- **Experimental Results**
- **Conclusions**

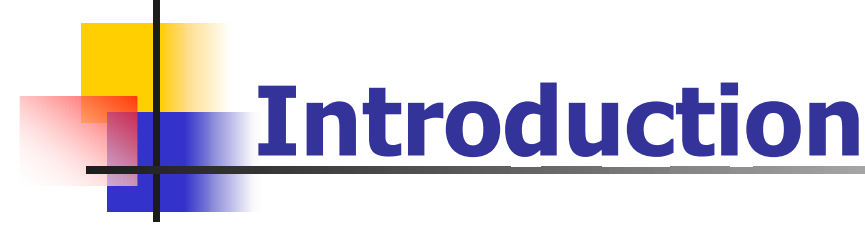

- **IPv6** is a new version of Internet protocol.
- **Repair limitation of IP address problem with** 128 bit address.
- **The small routing table of router.**
- **Security**
- **Renumbering**

## **Problem and Motivation**

- **Changing the global network address**
- **Changing ISP**
- **Large the network topology**

## **How Renumbering get done**

- $\mathcal{L}_{\mathcal{A}}$  Renumbering include 4 part **Host**
	- **Neighbor Discovery and Autoconfiguration** Protocol

#### **Router**

**- Router Renumbering Protocol** 

#### **DNS Server**

- **Dynamic DNS Update**
- **TCP wrapper and Firewall**

## **Neighbor Discovery Protocol (ND)**

- **IPv6 node which share the same link physical** medium (link) use Neighbor Discovery
	- **Determine link layer address of their neighbor**
	- **Find router**

#### **ICMPv6 message concern renumbering**

- **Router Solicitation (RS)**
- **Router Advertisement (RA)**

## **Neighbor Discovery Protocol (cont.)**

#### F **Router Solicitation Message (RS)**

The router solicitation message is transmitted by host to router to generate router advertisement message.

## **Neighbor Discovery Protocol (cont.)**

#### F **Router Advertisement Message (RA)**

periodic advertisement (of availability of a router) which contain

- **.** list of prefix use on the link
- **a possible value for Max Hop limit**
- **value MTU**

## **Autoconfiguration Protocol**

- **A host generates own address using two** elements of information
	- **The host part is called interface identifier (MAC** address)
	- **The router part come from address prefix**

## **Router Renumbering Protocol**

- **Router Renumbering protocol used to update** the routers.
- **Combines with Autoconfiguration and** Neighbor Discovery

## **Format of router renumbering command**

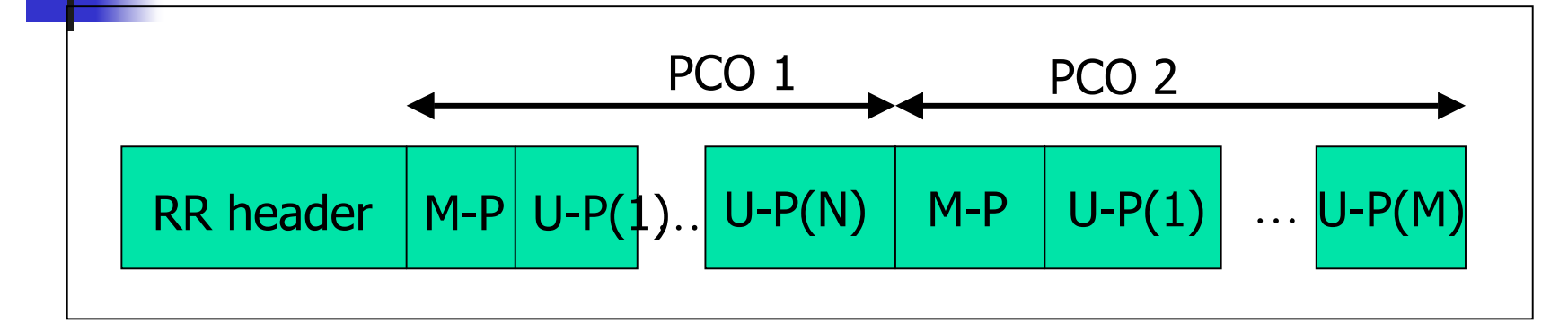

**Figure1** Format of router renumbering command

#### **Match-Prefix Part have 3 operations.**

- 1. The ADD operation
- 2. The CHANGE operation
- 3. The SET-GLOBAL operation

## **Implementation**

- **Management station** 
	- **E** Compile kernel
		- **Example 1** because the old kernel have not the rrenumd (router renumbering daemon)
		- **Implement the function of operations.**
- Router
	- **Example to receive router renumbering** request packets.
	- **Implement the function of operations.**

# **Implementation (Cont.)**

- **DNS Server** 
	- Configured AAAA Record type
	- **Configured to support Dynamic DNS** Update
- **Firewall and TCP Wrapper** 
	- **Host must be embedded the program for** automatically update the filter rule.

**The relationship between renumbering IP address and DNS, Firewall and TCP Wrapper** 

- **Add a new address**
- **Update DNS (Filter rules)**
- **Set preferred and valid lifetime to be zero**
- **Delete a old address**

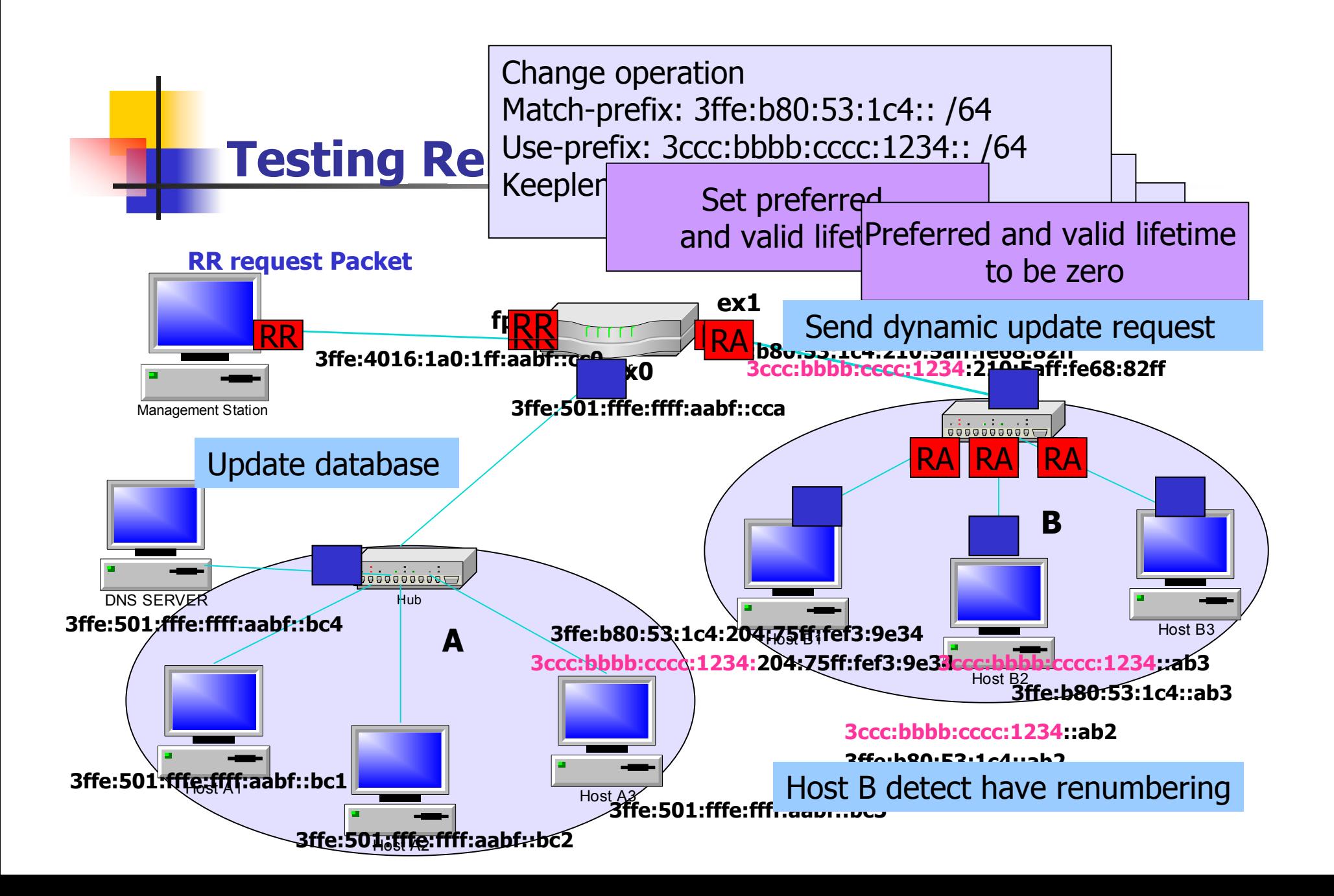

### **Testing Router Renumbering**

```
rtadvd[327]: router renumbering
rtadvd[327]: <rr_command_check> seq.seg 0.0 (last 0 [0.0.0.0.0.0.0.0]) from fe80
:250:baff:fe62:eb46rtadvd[327]: flags is 16
                               Addtabiaty badto esserface ex 1
rtadvd[327]: checklen is 64rtadvd[327]<interface ex0
rtadyd[327]: addr = fe80:0001:0000:0000:0201:03ff:fe40:8b4f
rtadvd[327]: addr = 3ffe:0b80:0053:ffff:0201:03ff:fe40:8b4f
rtadyd[327]≤ interface ex1
rtadvd[327]: addr = fe80:0002:0000:0000:0210:5aff:fe68:82ffrtadvd[327]: addr = 3ffe:0b80:0053:01c4:0210:5aff:fe68:82ff
rtadvd[327]: matching addr = 3ffe:0b80:0053:01c4:0210:5aff:fe68:82ff prefix = 3ff_0-0680-0053-01cd-0210-5aff-fo68-82ff
rtadvd[327]: address is 3ccc:bbbb:cccc:1234:210:5aff:fe68:82ff
rtadvd[327]: Add address = 3ccc:bbbb:cccc:1234:0210:5aff:fe68:82ff to interface
\equiv ex1
rtadvd[327]: My address = 3ccc:bbbb:ccc:1234:0000:0000:0000:0000 to interface =
```
**Figure2** The procedure of the router for check match when renumber.

### **Testing DNS Renumbering**

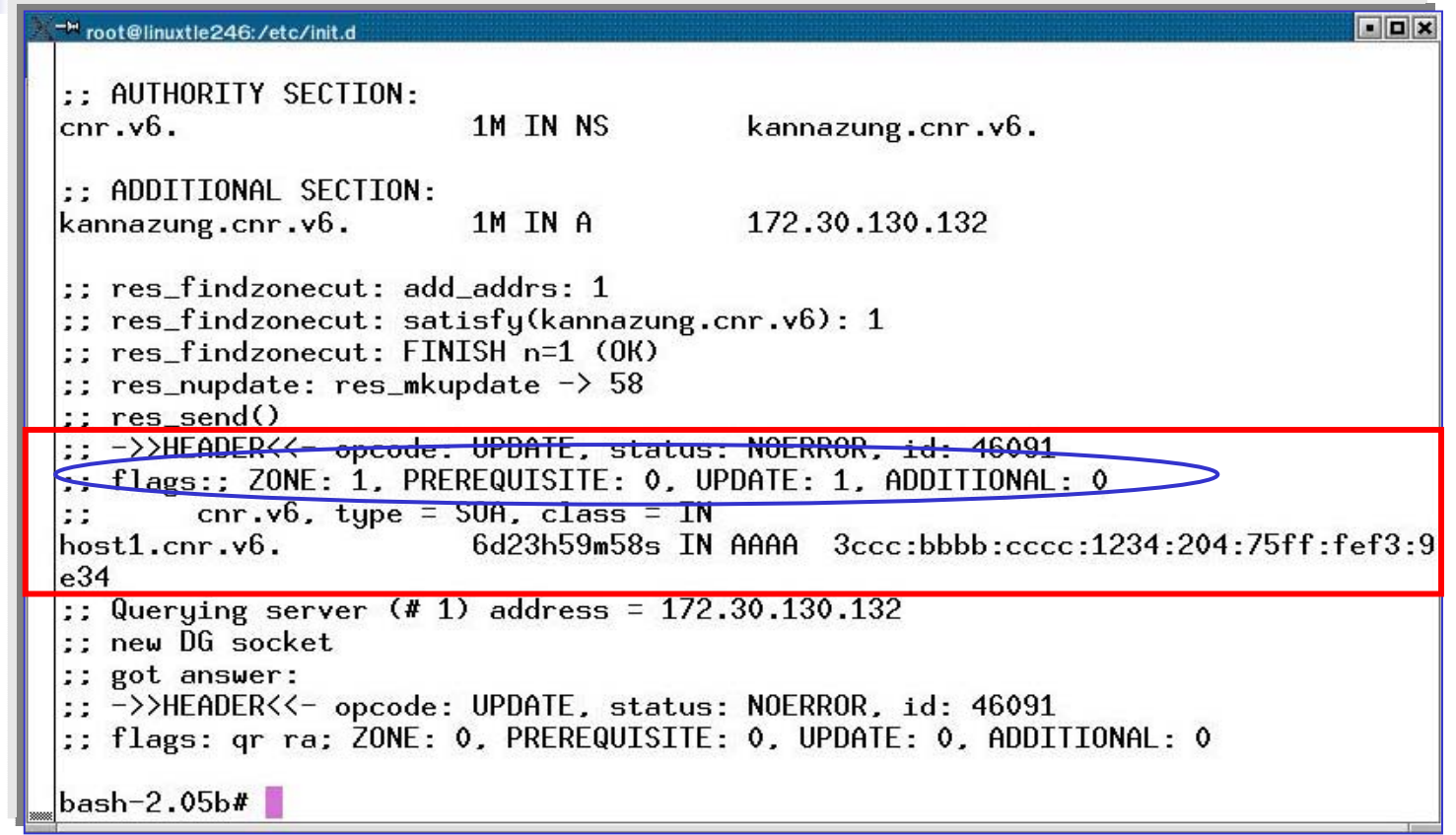

**Figure3** The output of testing DNS renumbering.

### **Testing DNS Renumbering (cont.)**

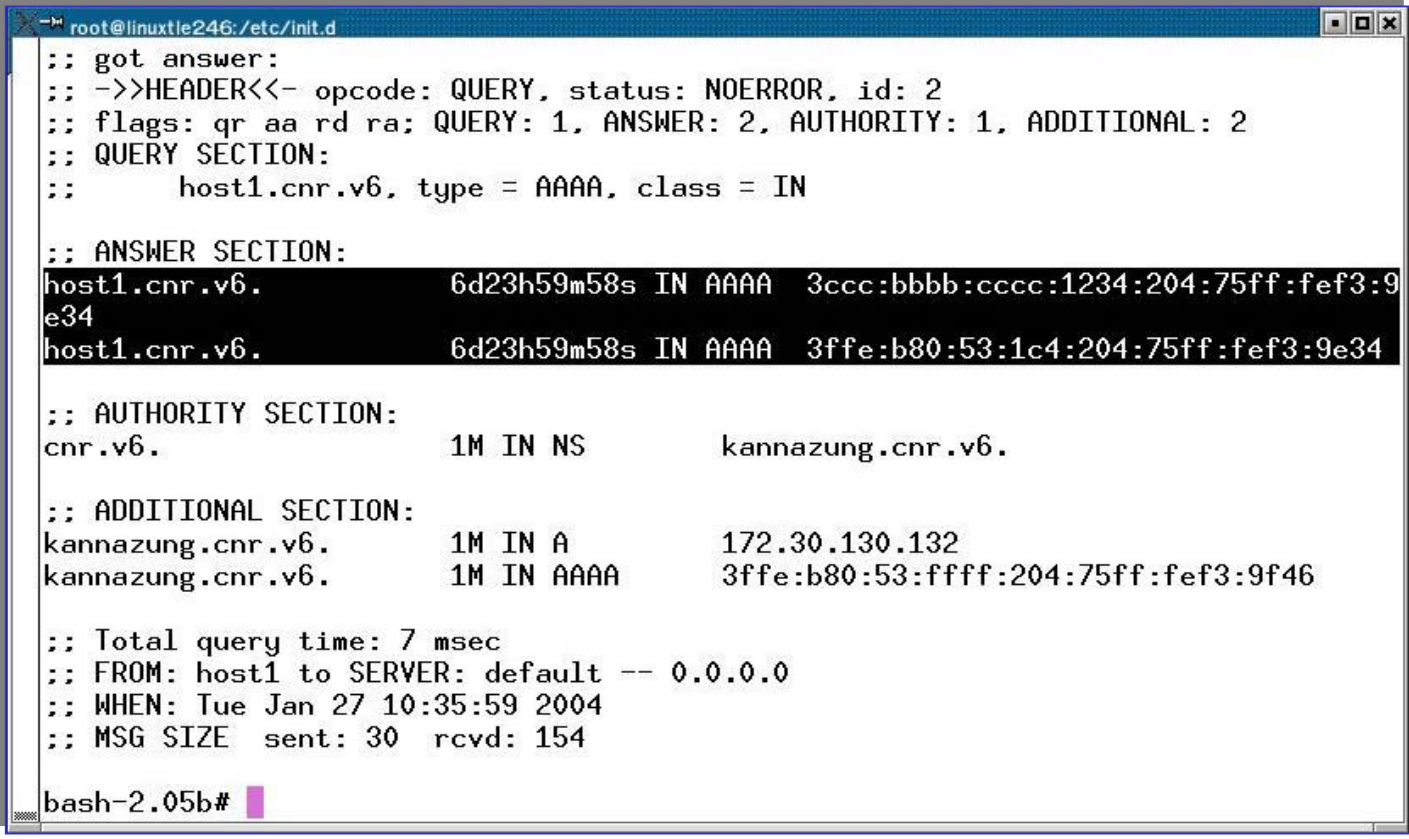

#### **Figure4 The output when query to host1.cnr.v6 Figure4 The output when query to host1.cnr.v6**

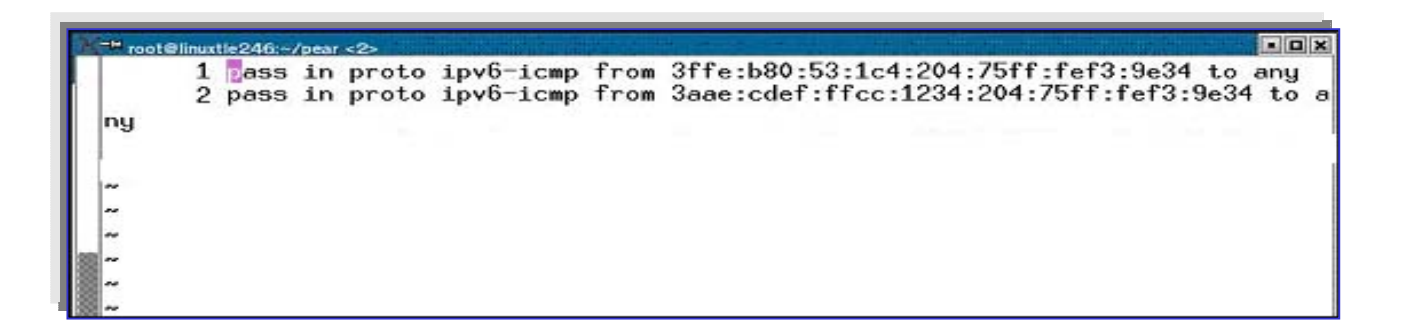

#### **Figure5** The rules of firewall before renumbering occurred

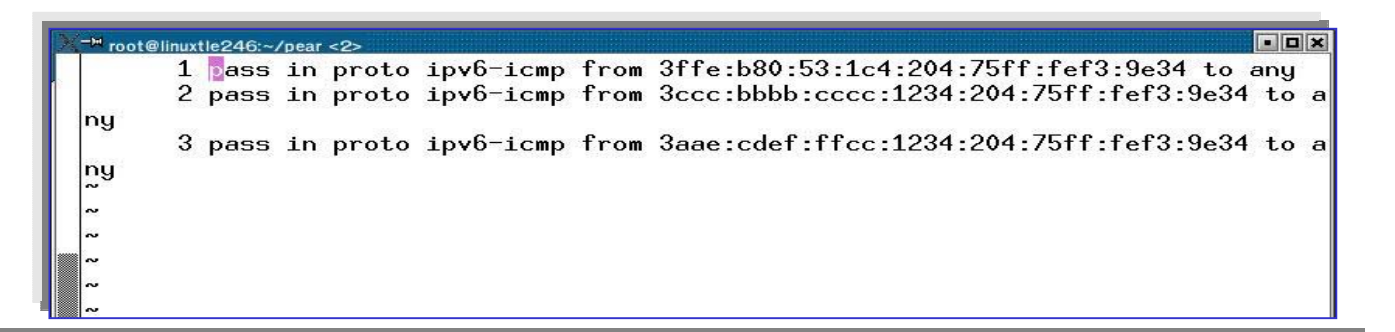

**Figure6** The rules of firewall after renumbering occurred

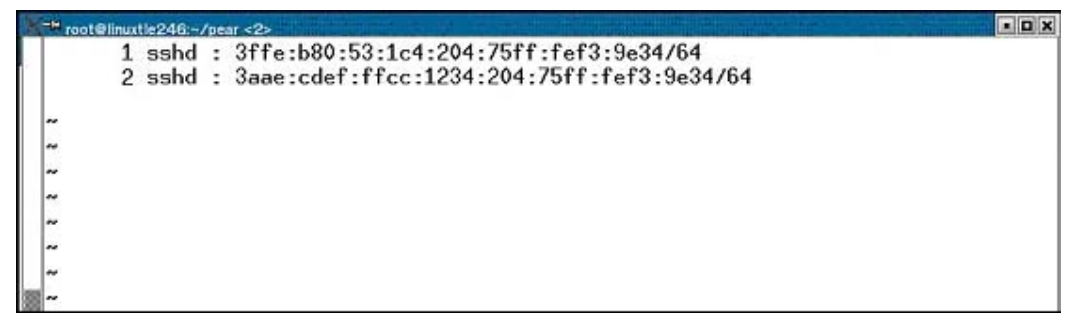

#### **Figure7** The rules of TCP Wrapper before renumbering occurred

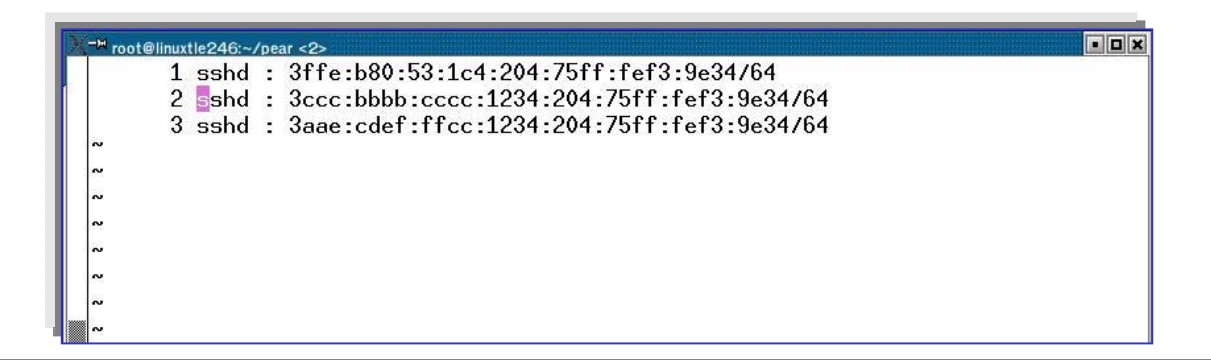

**Figure8** The rules of TCP Wrapper after renumbering occurred

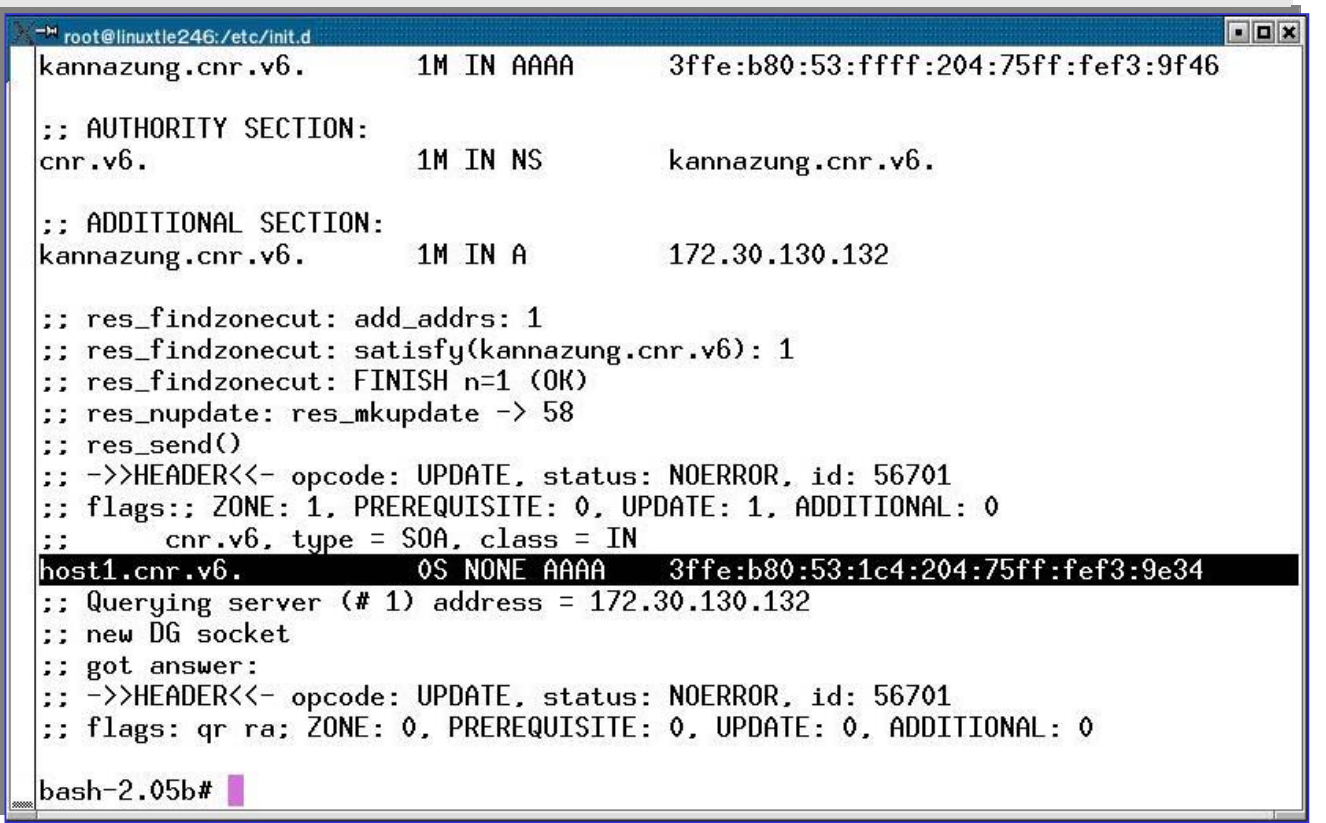

**Figure9** The information after update database, when life time to be zero

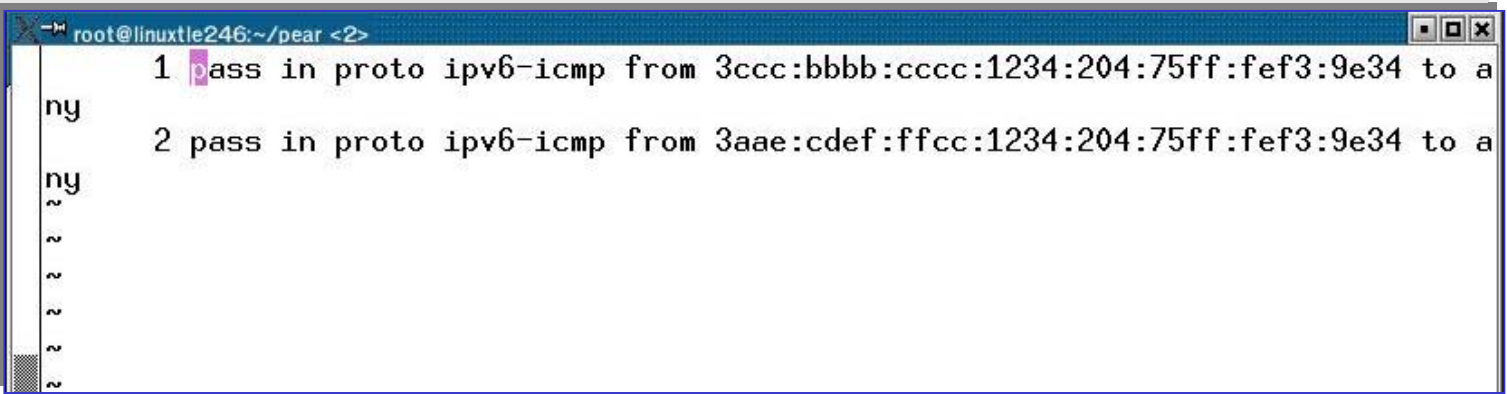

**Figure10** Updating the filter firewall when the old rule was deleted.

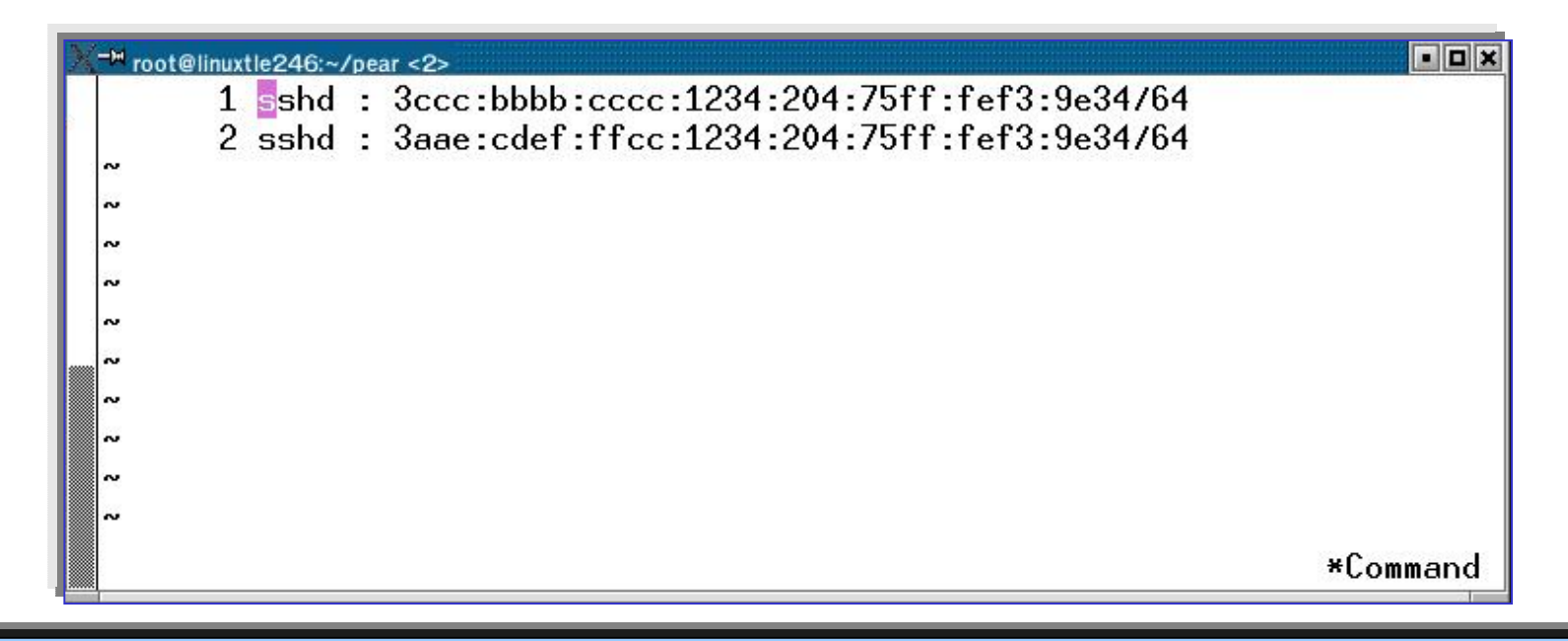

**Figure11** Updating the TCP wrapper when the old rule was deleted

## **Conclusions**

- **Discussed the router renumbering protocol** and process of renumbering IPv6 network
	- **Host and Router**
	- **DNS**
	- **TCP Wrapper and Firewall**
- **Decreasing the task of system administrator** for renumbering

### **References**

- $\mathbb{R}^3$  Chritian Huitema, "The IPv6 Header Format", IPv6: The New Internet Protocol, Prentice Hall PTR, pp.60-62, 1996.
- $\mathbb{R}^2$  M.Crawford, "Router Renumbering for IPv6", RFC 2894, August 2000.
- F H. Berkowitz, "Router Renumbering Guide", January 1997.
- $\mathbb{R}^3$ KAME-snap kit, www.kame.net/snap-users.

## **References (Cont.)**

- $\mathbb{R}^3$ ■ W. Simpson Daydream, "Neighbor Discovery for IP Version 6 (IPv6) " , RFC2461, December 1998.
- $\mathbb{R}^2$ ■ M. Crawford, "DNS extension to support IPv6 address aggregation and renumbering ", RFC2874, July 2000.
- $\mathbb{R}^2$ ■ S. Thomson, "IPv6 Stateless Address Autoconfiguration " , RFC 2462, December 1998.

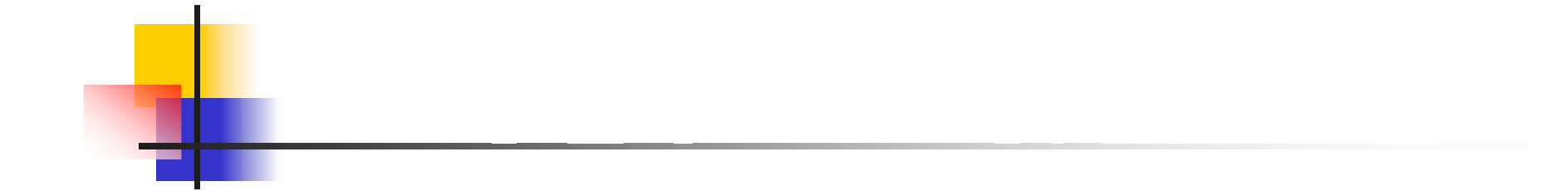

## Question and Comment

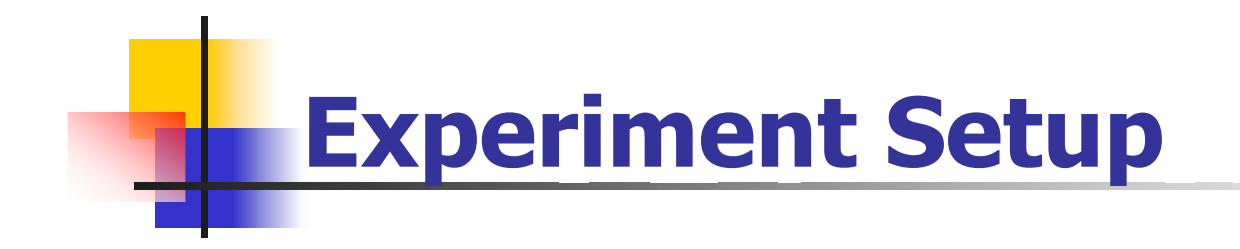

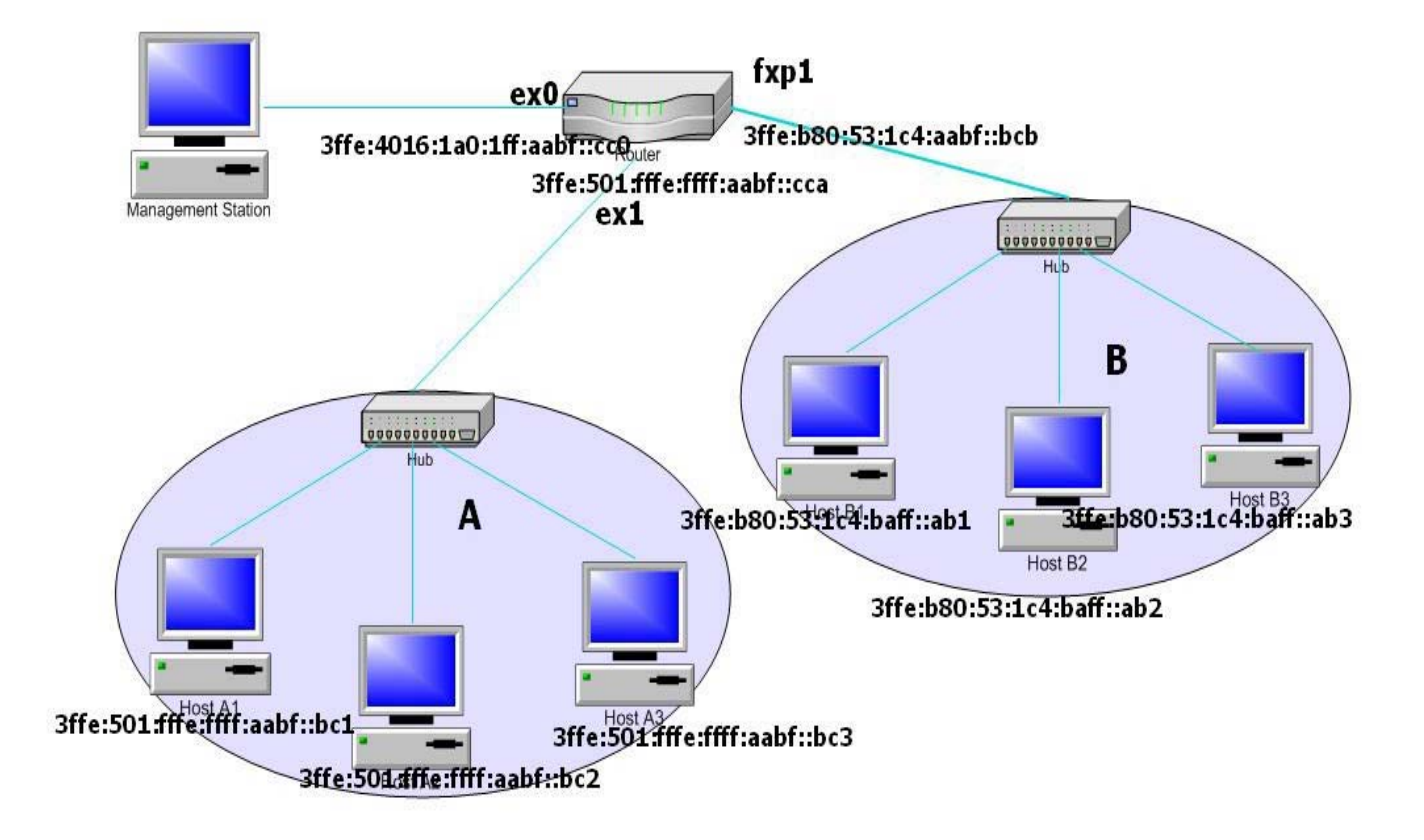